**Государственное автономное профессиональное образовательное** Министерства образования и молодежной политики Чувашской Республики

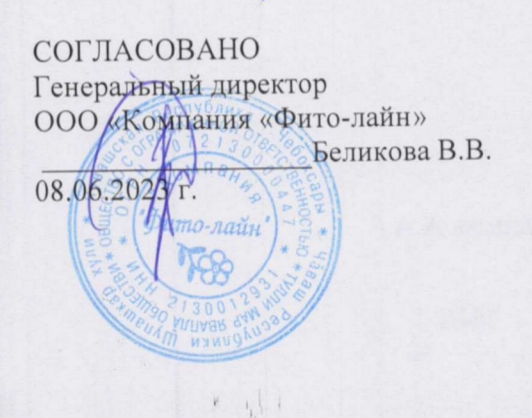

 $k = 1$ 

 $k = 1$ 

УТВЕРЖДАЮ Директор ГАНОЗ «ЧТ ПЛиК» Минобразования Чувании HykanoB P.A. приназ от 08.06.2023. № 309

#### РАБОЧАЯ ПРОГРАММА УЧЕБНОЙ ДИСЦИПЛИНЫ

ОП.07 Информационные технологии в профессиональной деятельности (индекс и наименование дисциплин)

> для специальности 43.02.05 Флористика (код и наименование специальности)

> > Чебоксары 2023 г.

Разработано в соответствии с требованиями ФГОС СПО по специальности код наименование специальности

 $\mathcal{L}_{\mathcal{A}}$ 

РАССМОТРЕНО и ОДОБРЕНО<br>на заседании ЦК

Протокол от 08.06.2023 г. № 10<br>Председатель ЦК /Семенова А.А./

Председатель ЦК ...

Разработчики:

npenogabameus uu Разработчики:

Эксперты:

Внутренняя экспертиза

Внешняя экспертиза

 $\mathcal{L}=\{x_1,\ldots,x_n\}$  , we have the contribution of the contribution of  $\mathcal{L}$  ,  $\mathcal{L}=\{x_1,\ldots,x_n\}$ 

Семенова А.А., методист

Соколова Н.Л., заместитель директора по УПР ПОЧУ «Чебоксарский кооперативный техникум» Чувашпотребсоюза

# **СОДЕРЖАНИЕ**

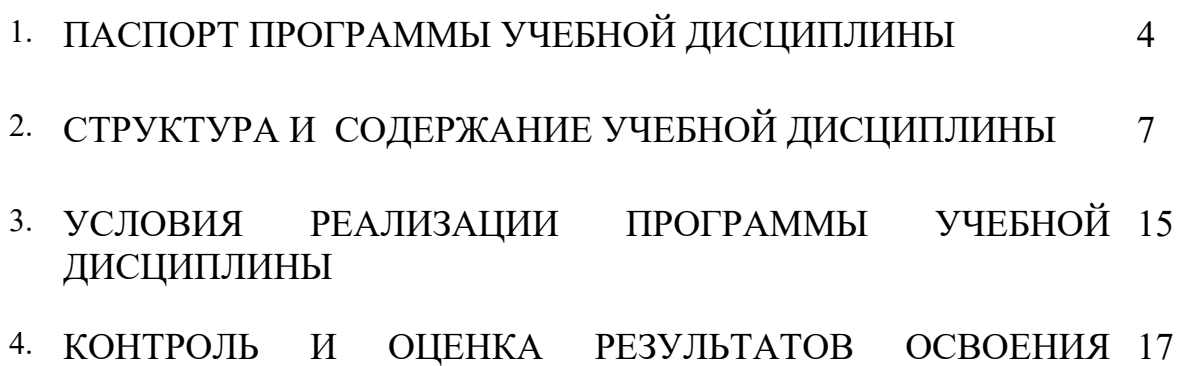

УЧЕБНОЙ ДИСЦИПЛИНЫ

#### **1. ПАСПОРТ ПРОГРАММЫ УЧЕБНОЙ ДИСЦИПЛИНЫ ОП.07 ИНФОРМАЦИОННЫЕ ТЕХНОЛОГИИ В ПРОФЕССИОНАЛЬНОЙ ДЕЯТЕЛЬНОСТИ**

**1.1. Место дисциплины в структуре основной образовательной программы.**

Учебная дисциплина «Информационные технологии в профессиональной деятельности» является обязательной частью общепрофессионального цикла основной образовательной программы в соответствии с Федеральным государственным образовательным стандартом (ФГОС) среднего профессионального образования (СПО) по специальности 43.02.05 Флористика.

Дисциплина имеет значение при формировании и развитии общих (ОК), профессиональных компетенций (ПК) и личностных результатов (ЛР).

OK 1. Понимать сущность и социальную значимость своей будущей профессии, проявлять к ней устойчивый интерес.

OK 2. Организовывать собственную деятельность, выбирать типовые методы и способы выполнения профессиональных задач, оценивать их эффективность и качество.

ОК 3. Принимать решения в стандартных и нестандартных ситуациях и нести за них ответственность.

OK 4. Осуществлять поиск и использование информации, необходимой для эффективного выполнения профессиональных задач, профессионального и личностного развития.

OK 5. Использовать информационно-коммуникационные технологии в профессиональной деятельности.

ОК 6. Работать в коллективе и команде, эффективно общаться с коллегами, руководством, потребителями.

ОК 7. Брать на себя ответственность за работу членов команды (подчиненных), результат выполнения заданий.

OK 8. Самостоятельно определять задачи профессионального и личностного развития, заниматься самообразованием, осознанно планировать повышение квалификации.

OK 9. Ориентироваться в условиях частой смены технологий в профессиональной деятельности.

ПК 1.1. Выполнять первичную обработку живых срезанных цветов и иного растительного материала.

ПК 1.2. Изготавливать и аранжировать флористические изделия.

ПК 1.3. Упаковывать готовые изделия.

ПК 2.1. Ухаживать за горшечными растениями.

ПК 2.2. Создавать композиции из горшечных растений.

ПК 2.3. Обеспечивать сохранность композиций на заданный срок.

ПК 3.1. Проектировать композиционно-стилевые модели флористического оформления.

ПК 3.2. Выполнять работы по флористическому оформлению помещений.

ПК 3.3. Выполнять работы по флористическому оформлению объектов на открытом воздухе.

ПК 3.4. Обеспечивать сохранность флористического оформления на заданный срок.

ПК 4.1. Принимать и оформлять заказы на флористические работы

ПК 4.2. Согласовывать флористические работы со смежными организациями и контролирующими органами.

ПК 4.3. Организовывать работы коллектива исполнителей.

ПК 4.4. Организовывать и осуществлять розничную торговлю флористическими изделиями.

ПК 4.5. Организовывать и осуществлять продажу флористических изделий по образцам (доставку цветов) с помощью информационнокоммуникационных технологий.

ЛР 4. Проявляющий и демонстрирующий уважение к людям труда, осознающий ценность собственного труда. Стремящийся к формированию в сетевой среде личностно и профессионального конструктивного «цифрового следа».

ЛР 10. Заботящийся о защите окружающей среды, собственной и чужой безопасности, в том числе цифровой.

#### **1.2. Цели и планируемые результаты освоения дисциплины.**

В рамках программы учебной дисциплины обучающимися осваиваются умения и знания

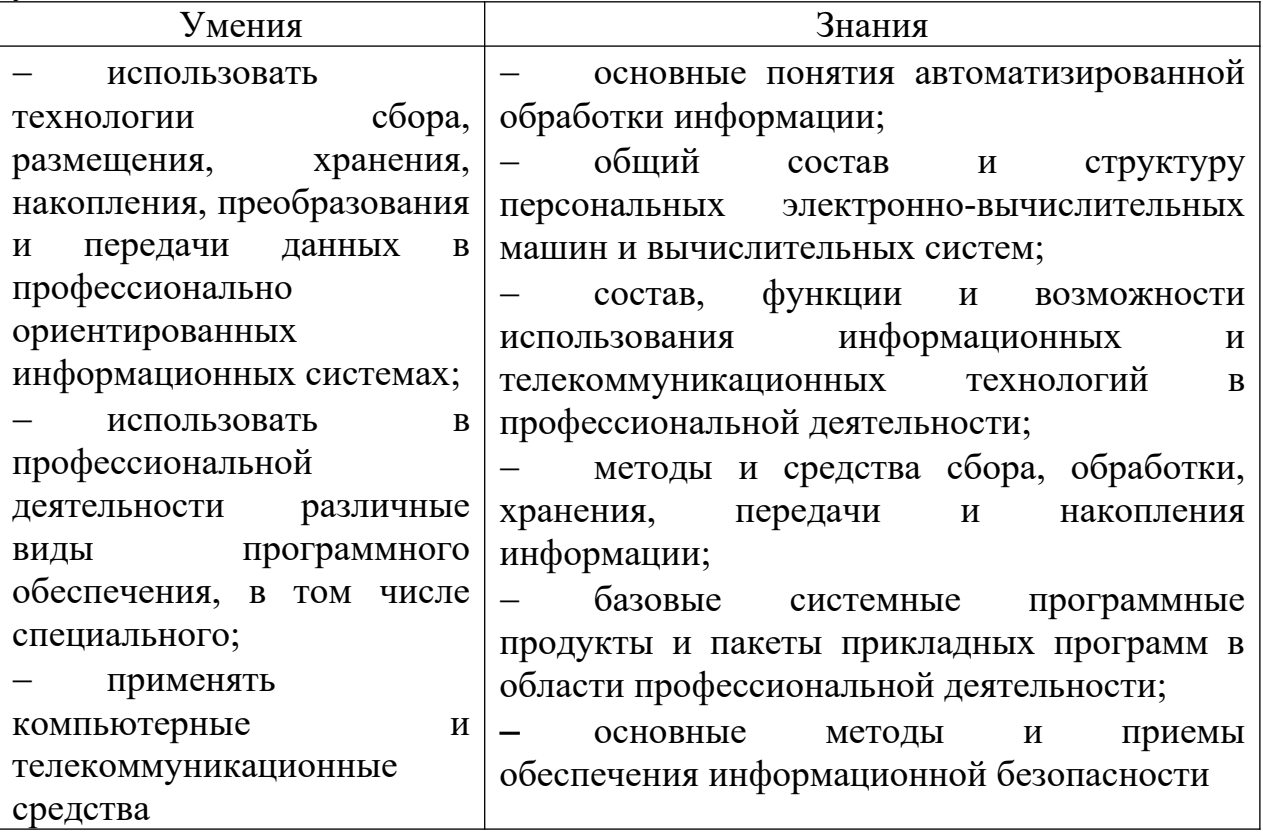

### **1.3. Количество часов на освоение программы учебной дисциплины**

максимальная учебная нагрузка обучающегося 129 часов, в том числе: обязательной аудиторной учебной нагрузки обучающегося 88 часов консультаций и самостоятельной работы обучающегося 41 час.

#### **2. СТРУКТУРА И СОДЕРЖАНИЕ УЧЕБНОЙ ДИСЦИПЛИНЫ 2.1. Объем учебной дисциплины и виды учебной работы**

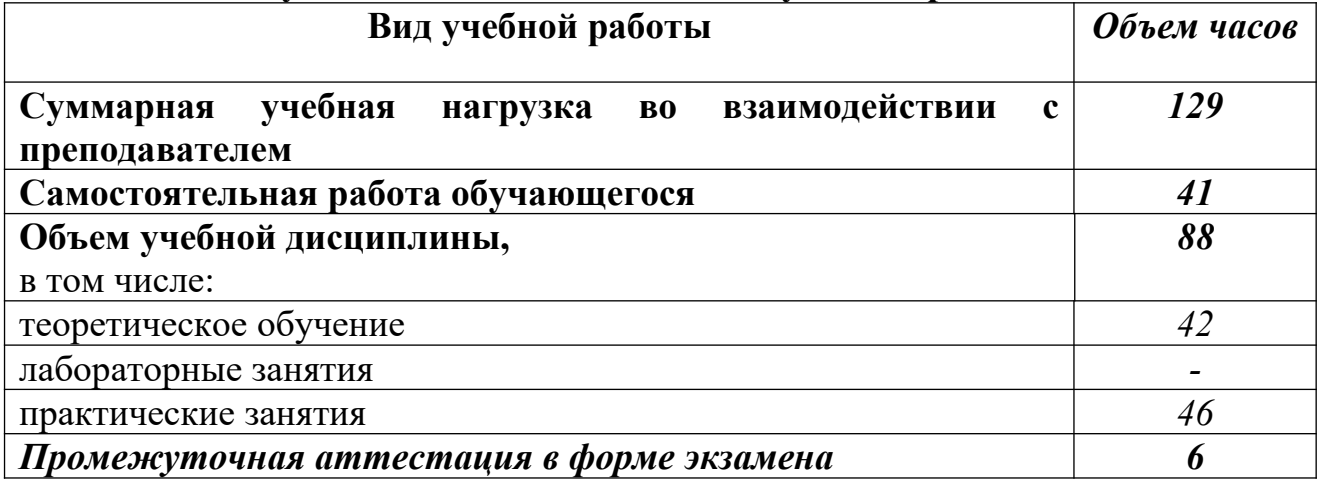

# **2.2. Тематический план и содержание учебной дисциплины ОП.07Информационные технологии в профессиональной деятельности**

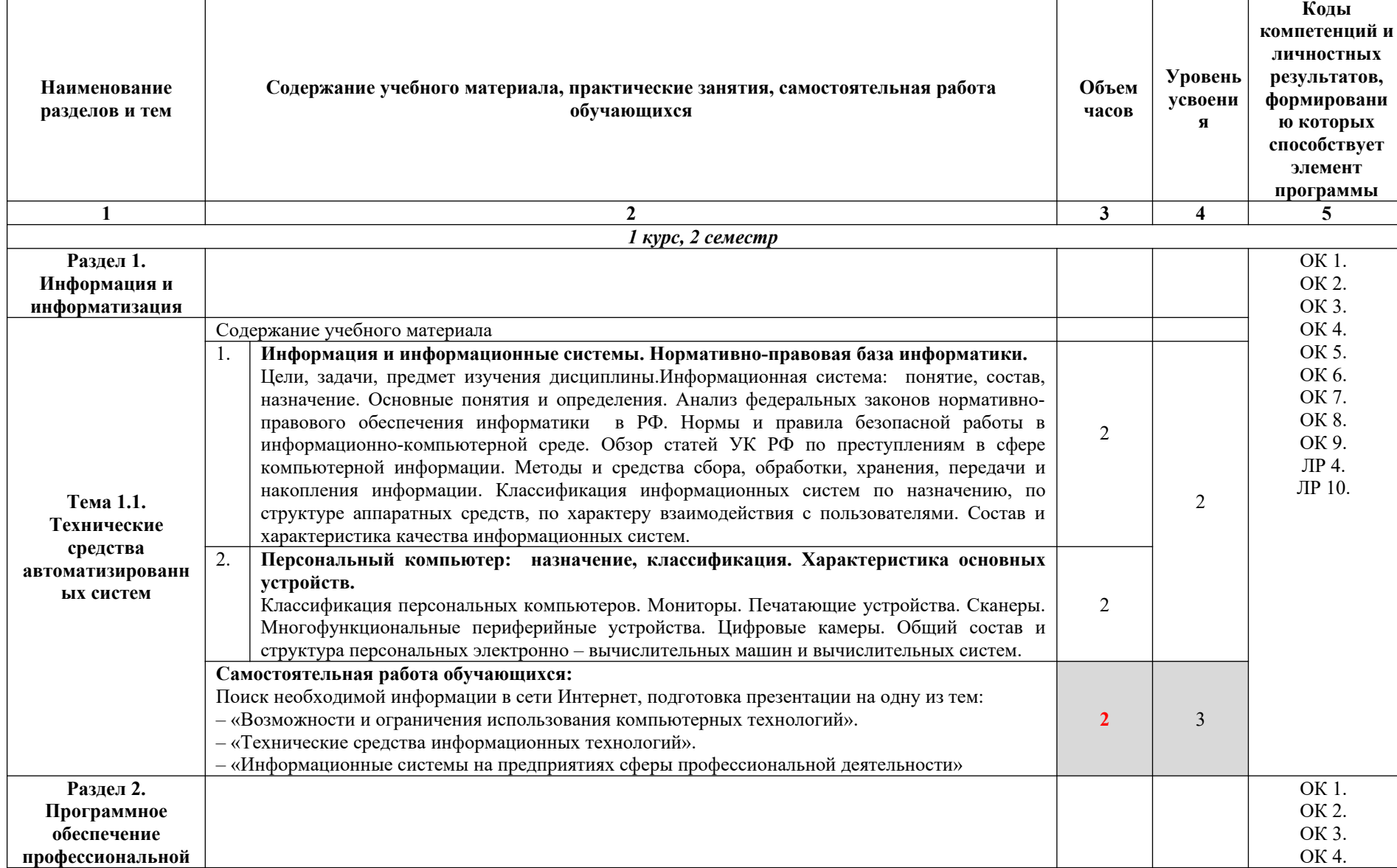

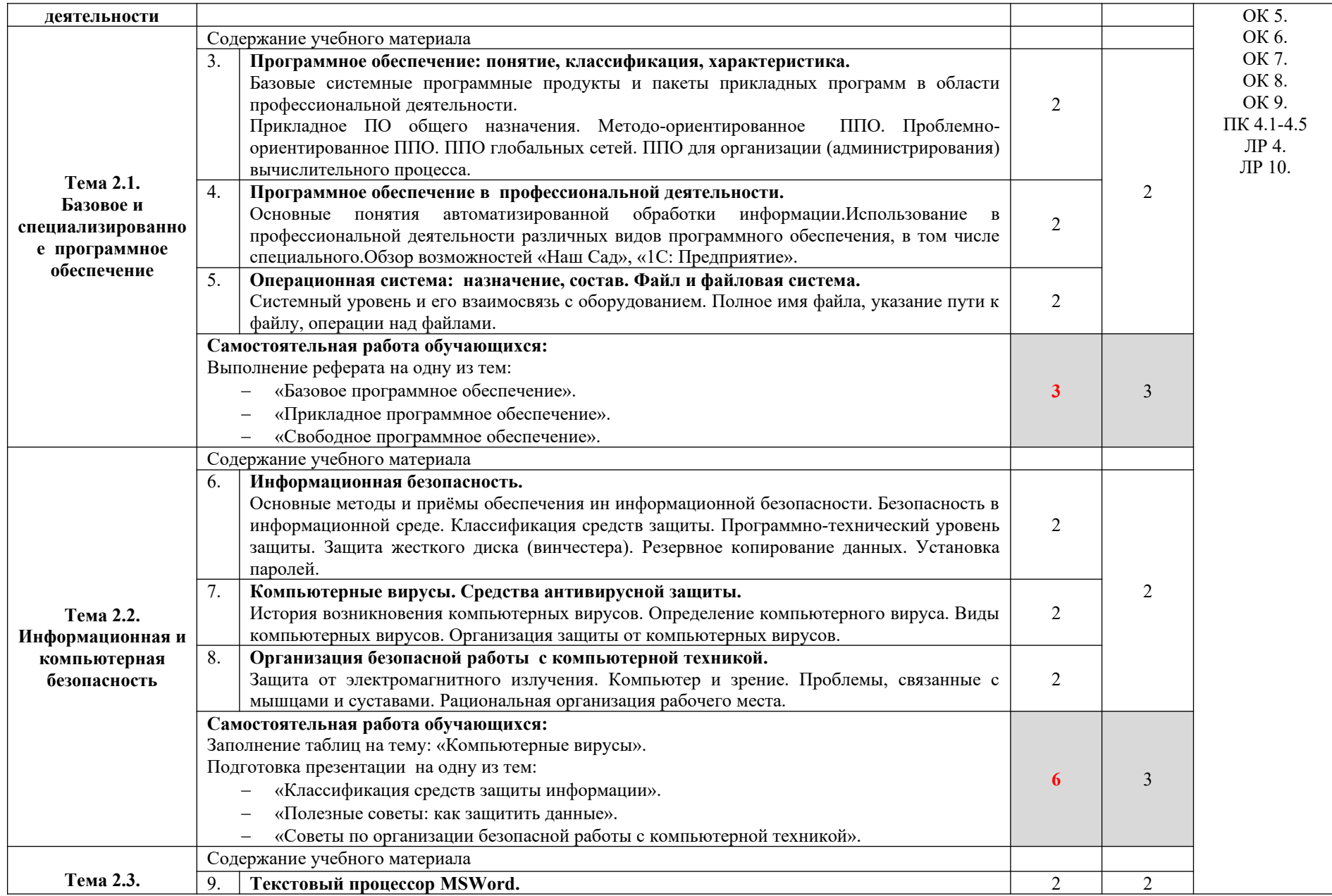

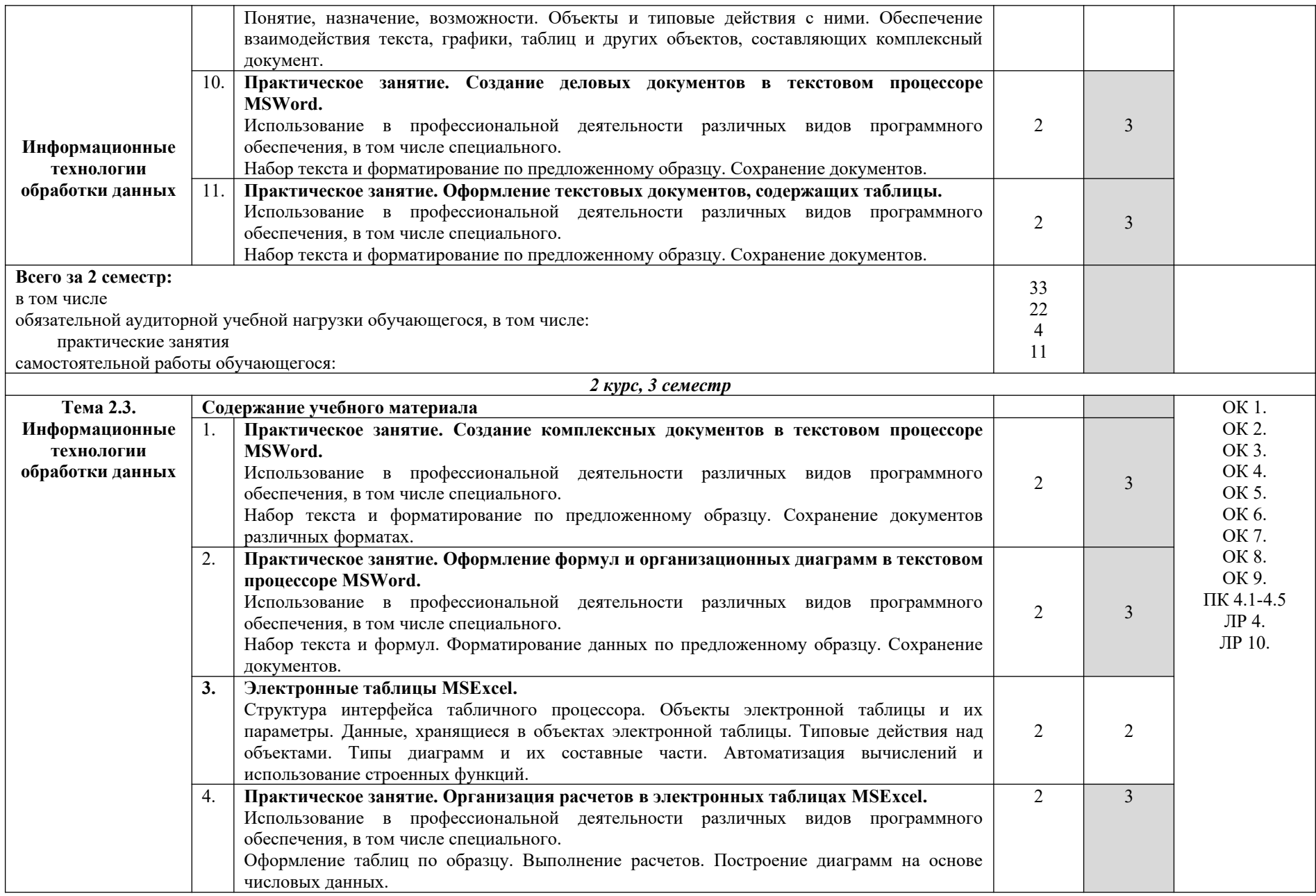

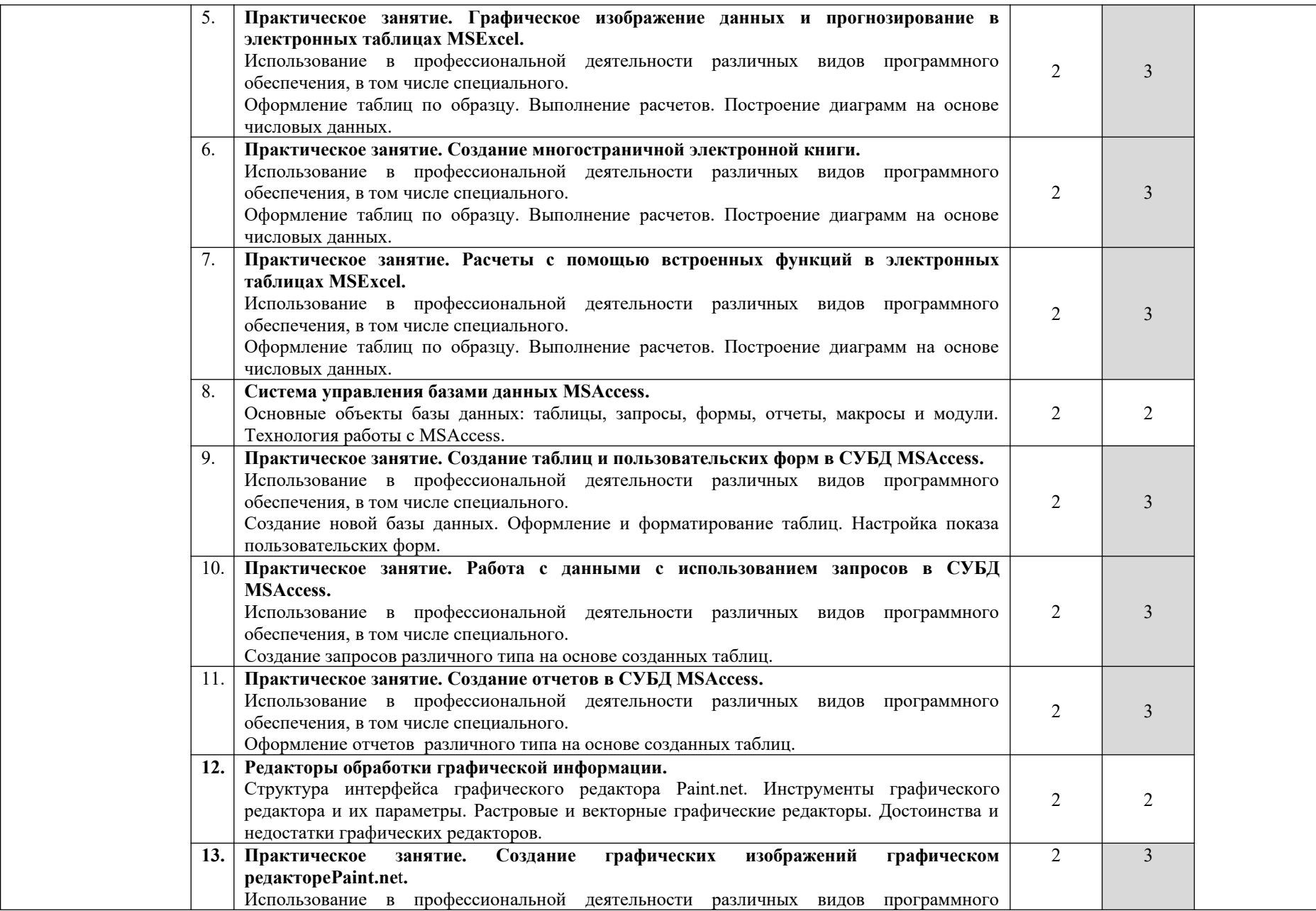

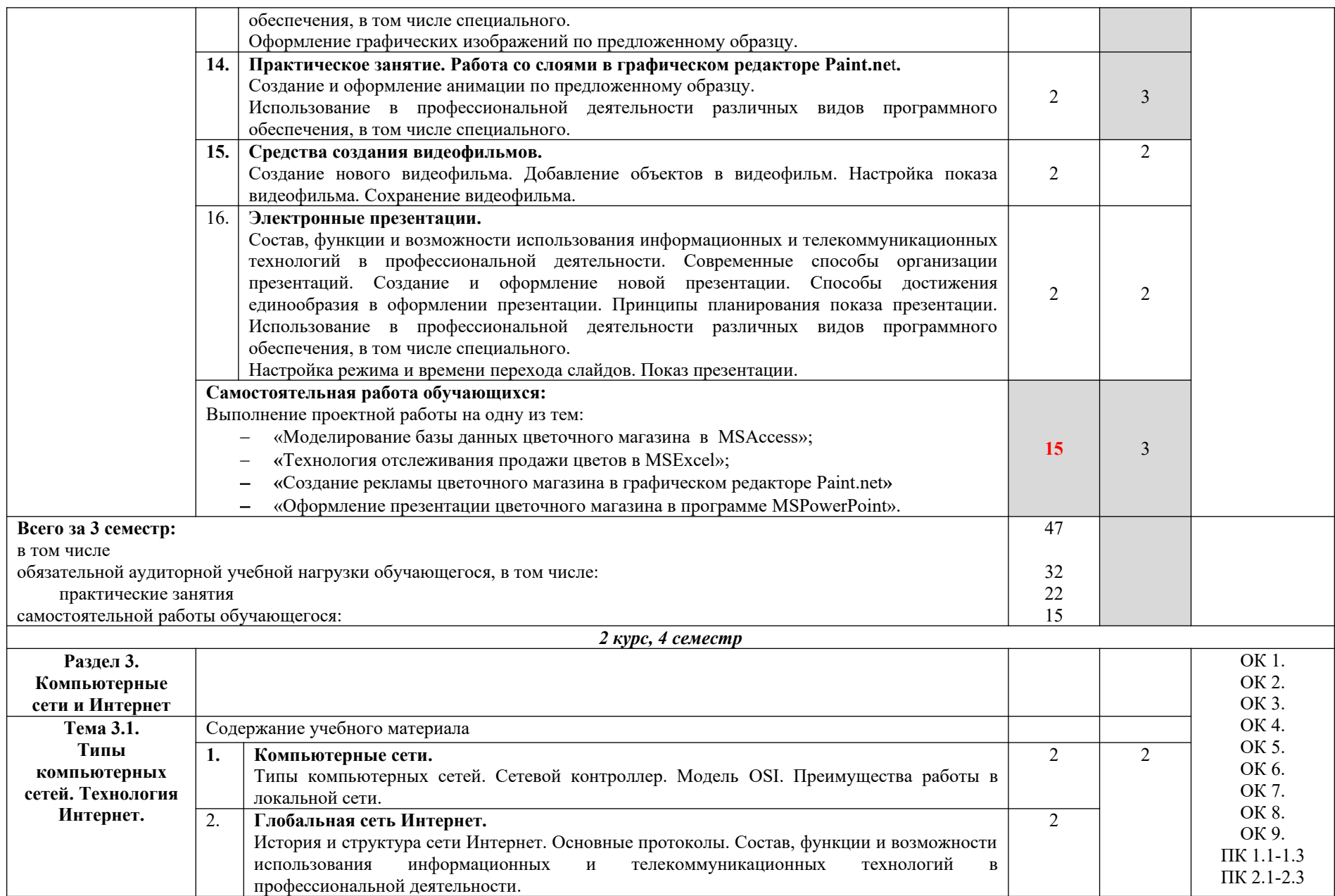

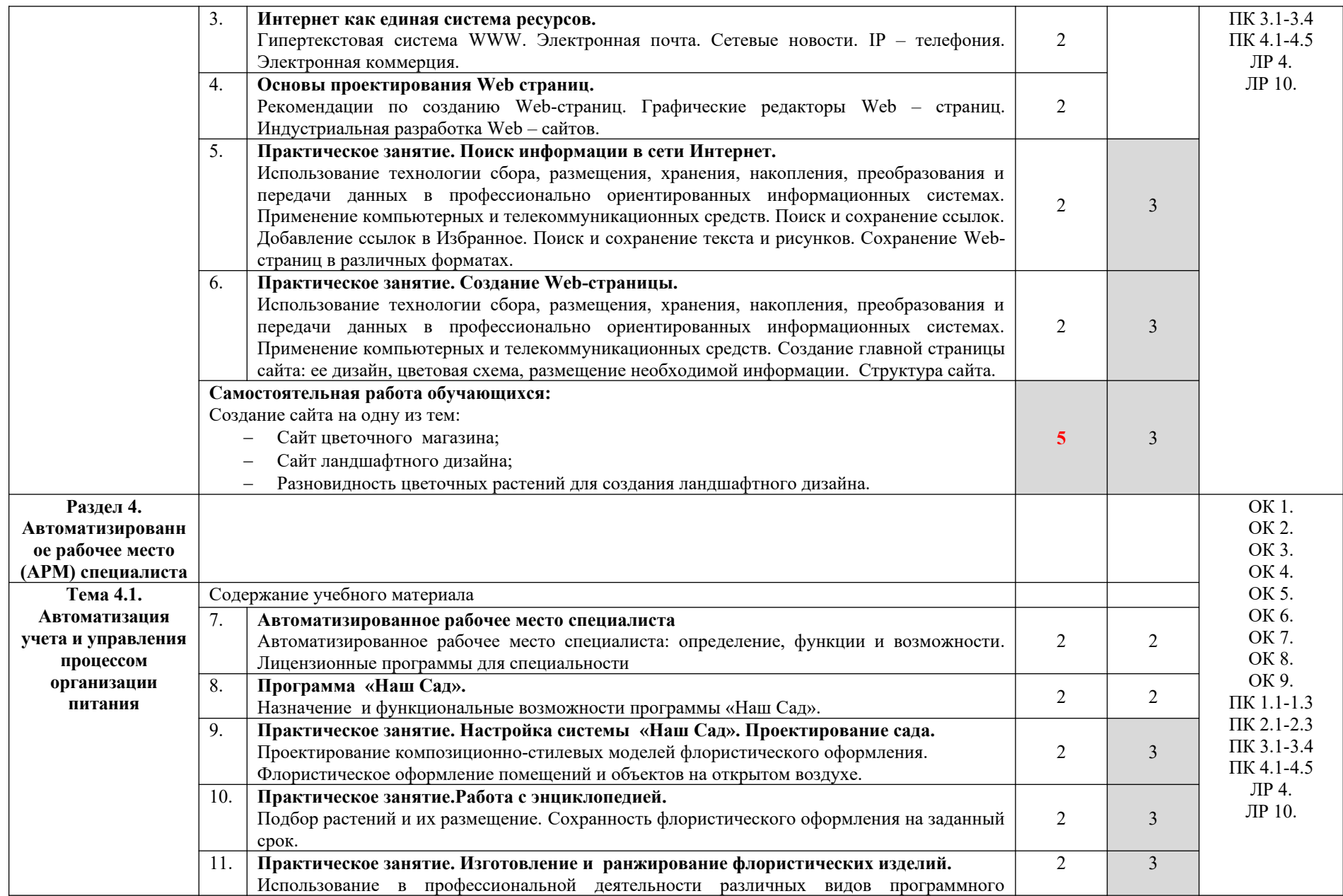

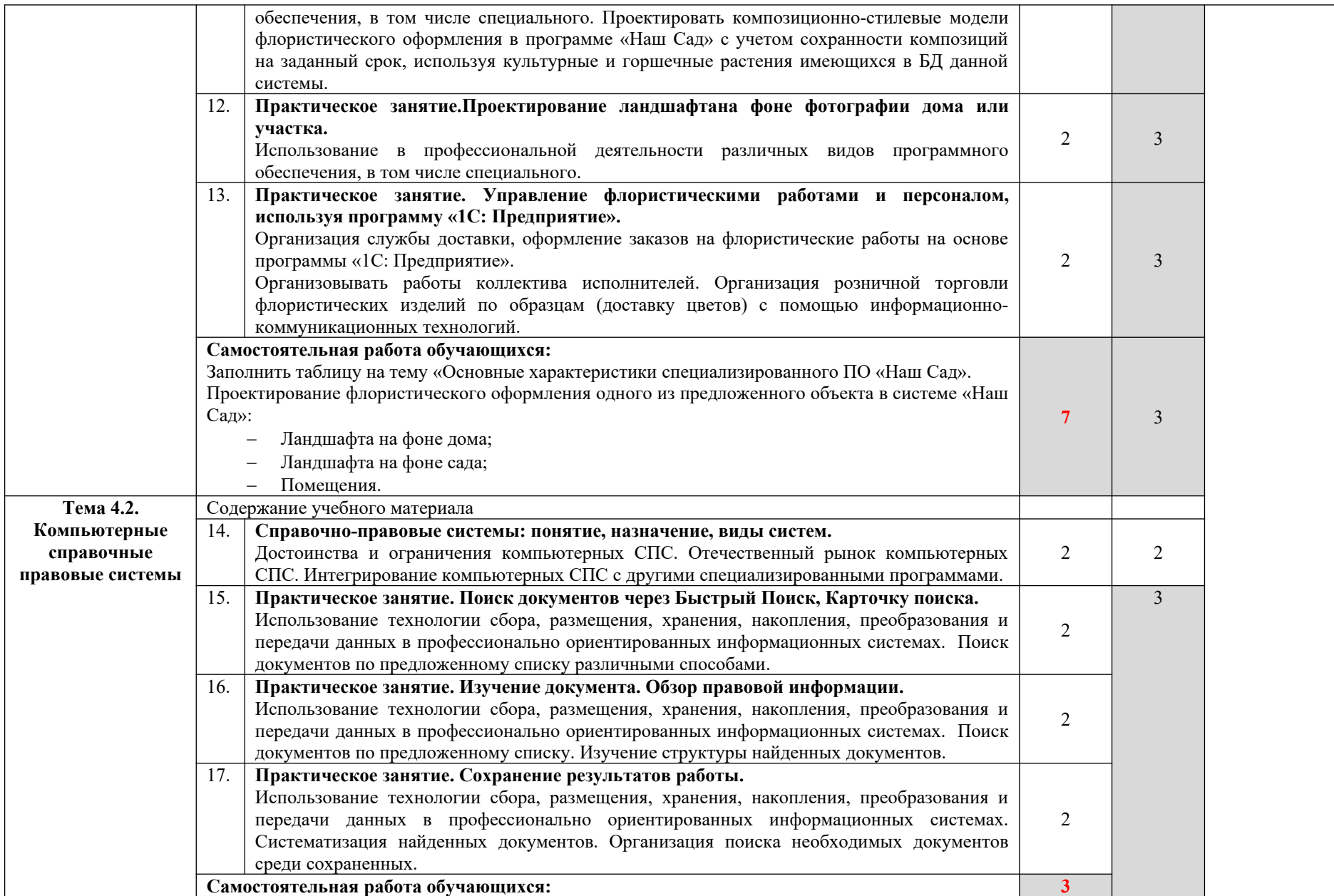

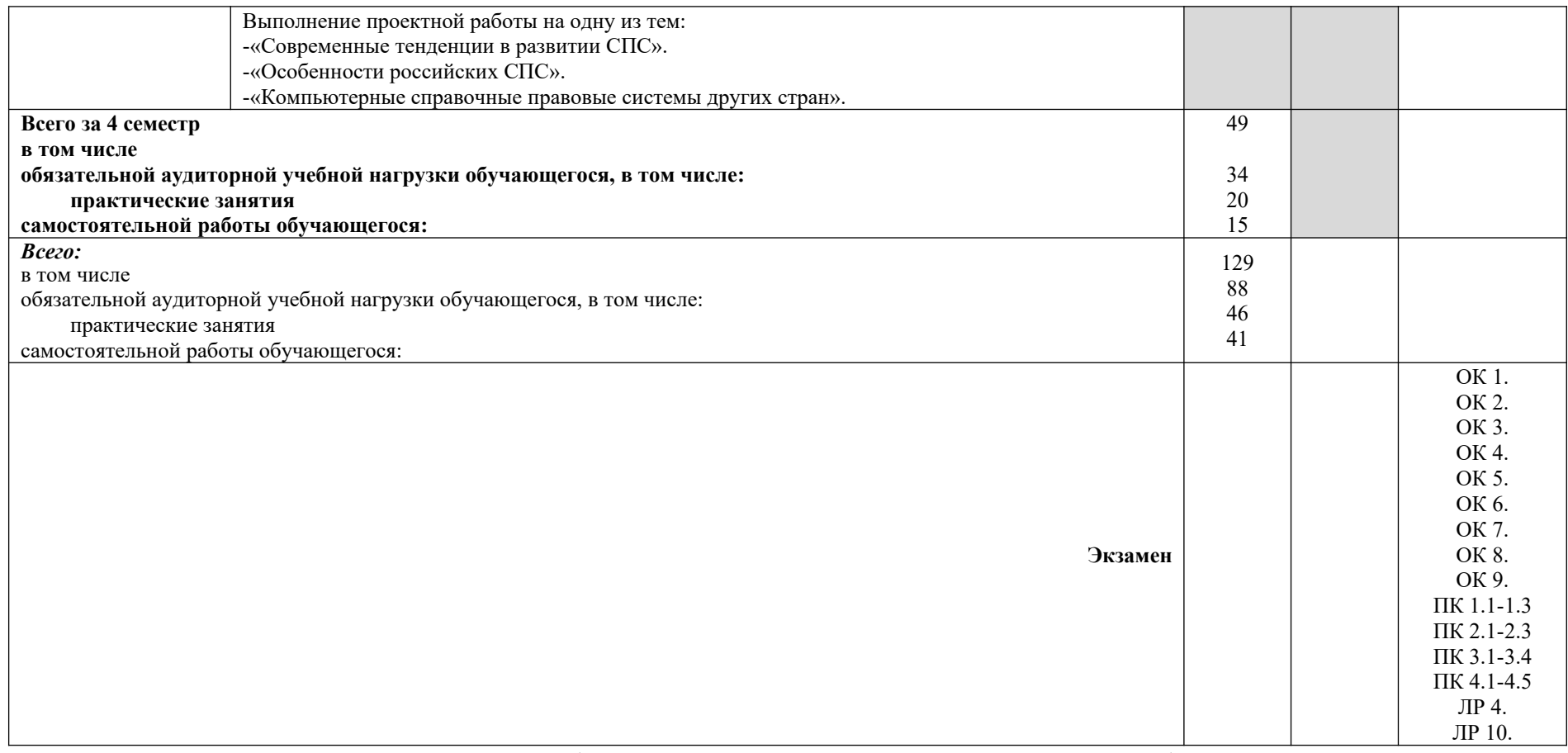

Для характеристики уровня освоения учебного материала используются следующие обозначения:

1. – ознакомительный (узнавание ранее изученных объектов, свойств);

2. – репродуктивный (выполнение деятельности по образцу, инструкции или под руководством)

3. – продуктивный (планирование и самостоятельное выполнение деятельности, решение проблемных задач)

## **3. УСЛОВИЯ РЕАЛИЗАЦИИ УЧЕБНОЙ ДИСЦИПЛИНЫ**

#### **3.1. Требования к минимальному материально-техническому обеспечению.**

Реализация учебной дисциплины требует наличия кабинета Информационных технологий в профессиональной деятельности.

Оборудование кабинета: персональные компьютеры, проектор компьютерный, прикладной пакет MSOffice, специализированное программное обеспечение «1С: Предприятие», «Наш Сад».

#### **3.2. Информационное обеспечение обучения.**

#### **Перечень рекомендуемых учебных изданий, Интернет – ресурсов, дополнительной литературы.**

#### *Основные источники:*

1. Михеева, Е. В. Информационные технологии в профессиональной деятельности : учебник для студ. учреждений СПО / Е. В. Михеева., О. И. Титова. – 3-е изд., стер. - М.: ИЦ «Академия», 2019. – 416 с. – Текст : непосредственный.

#### *Нормативная база*

1.«Об информации, информационных технологиях и о защите информации» № 149-ФЗ от 27.07.2006.

2.«Об электронной цифровой подписи» № 1-ФЗ от 10.01.2002.

#### *Интернет – ресурсы*

- [http://www.edu.ru](http://www.edu.ru/)
- www.ict.edu.ru
- www.window.edu.ru
- •<http://allbest.ru/union>
- [www .uchresours.narod.ru](http://www.uchresours.narod.ru/)
- www.pedsovet.org
- • [www.intergu.ru](http://www.intergu.ru/)
- [www.ipo.spb.ru/journal/](http://www.ipo.spb.ru/journal/)
- $\bullet$  www.elw.ru
- [www.eidos.ru/journal/](http://www.eidos.ru/journal/)
- [www .infojournal.ru](http://www.infojournal.ru/)
- http://www.pmedia.ru/

#### **4. КОНТРОЛЬ И ОЦЕНКА РЕЗУЛЬТАТОВ ОСВОЕНИЯ УЧЕБНОЙ ДИСЦИПЛИНЫ**

Контроль и оценка результатов освоения учебной дисциплины осуществляется преподавателем в процессе проведения учебных и практических занятий, текущего и промежуточного контроля, а также выполнения обучающимися индивидуальных и/или групповых внеаудиторных самостоятельных работ (ВСР)

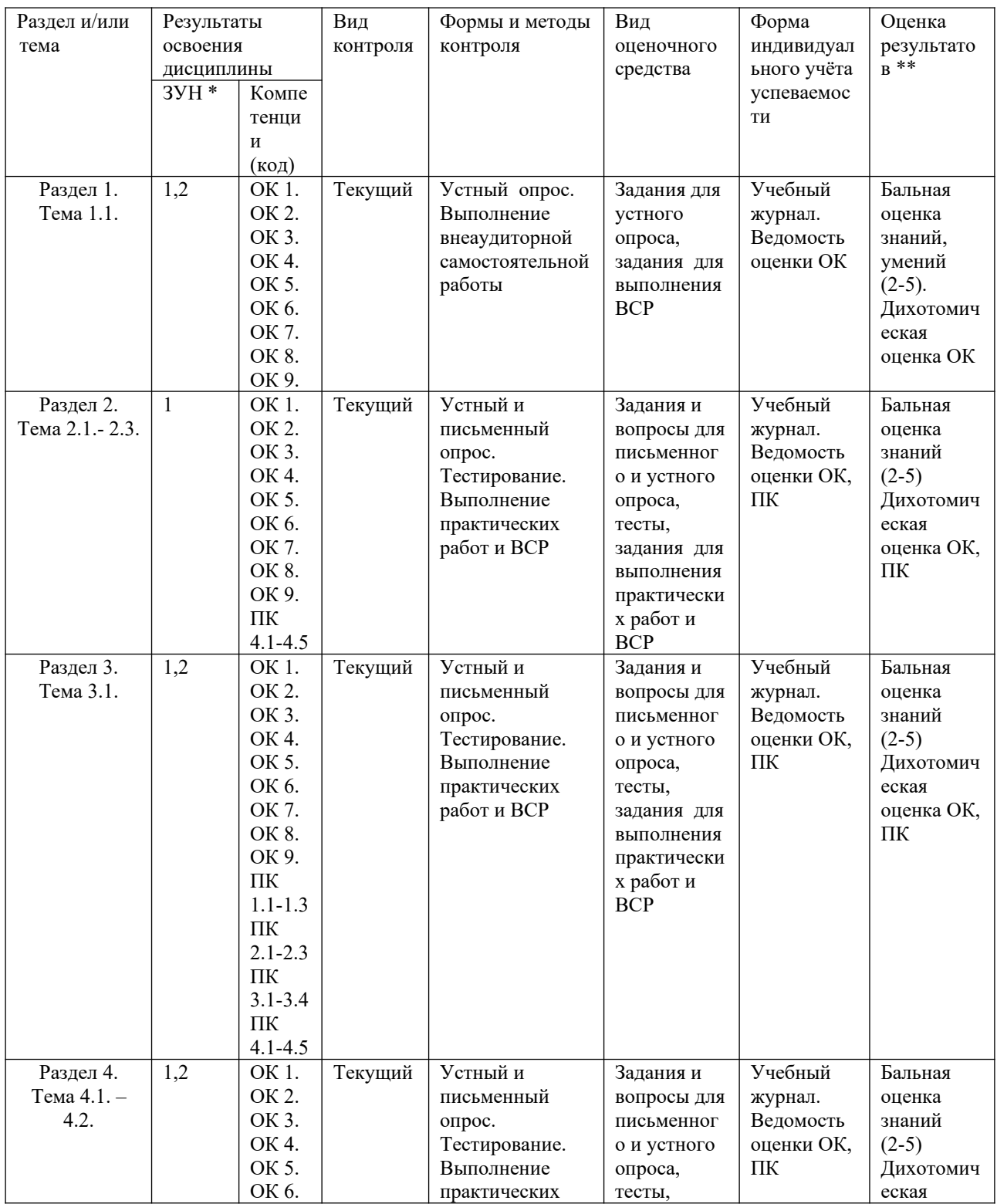

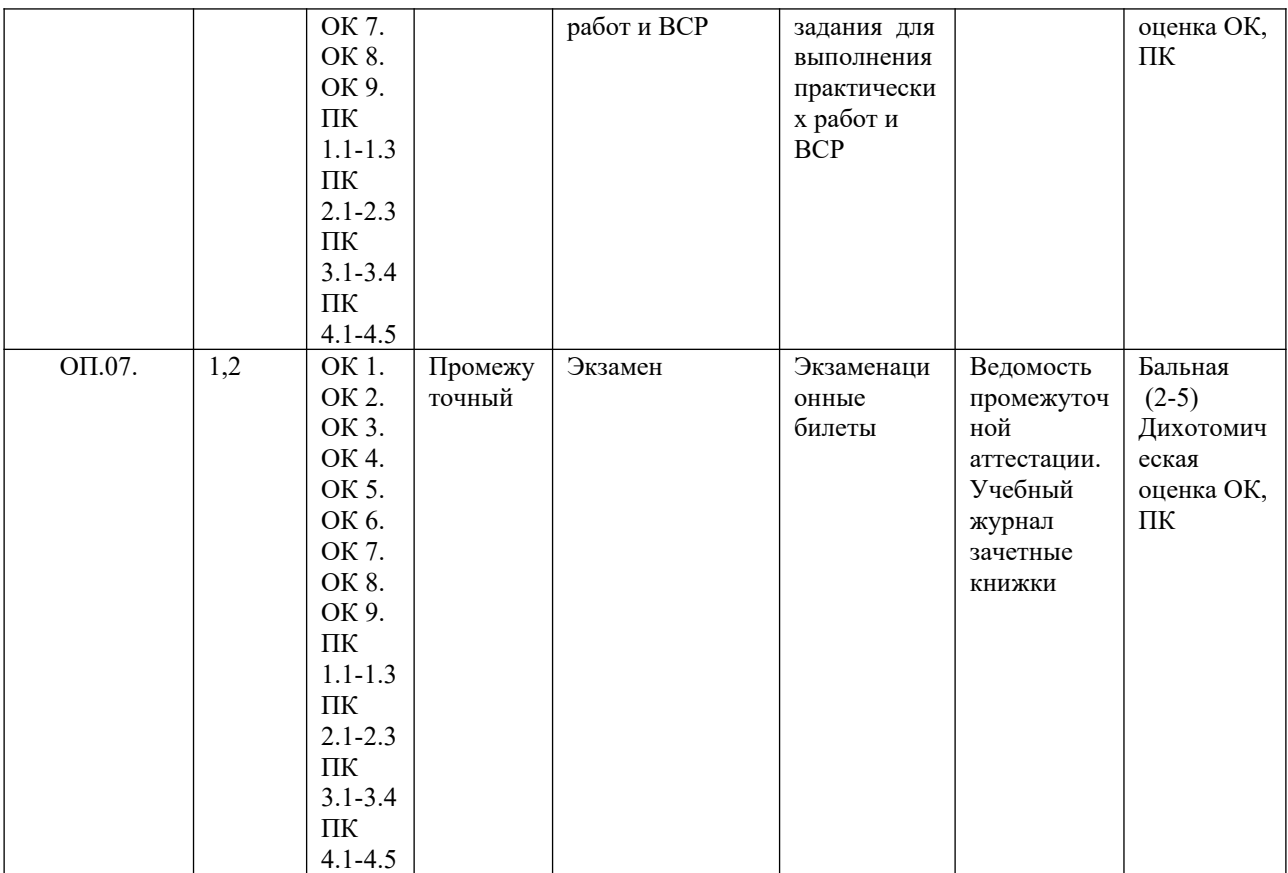

 $\mathcal{L}_\mathcal{L} = \mathcal{L}_\mathcal{L} = \mathcal{L}_\mathcal{L}$ 

#### ЗУН \*

 $1 -$ знания

2 - умения

3 - навыки

Оценка результатов \*\*

1) в баллах (2-5)

2) дихотомическая оценка:

1 – оценка положительная, т.е. ОК сформированы

0 – оценка отрицательная, т.е. ОК не сформированы

#### **КОНТРОЛЬ И ОЦЕНКА РЕЗУЛЬТАТОВ ОСВОЕНИЯ УЧЕБНОЙ ДИСЦИПЛИНЫ**

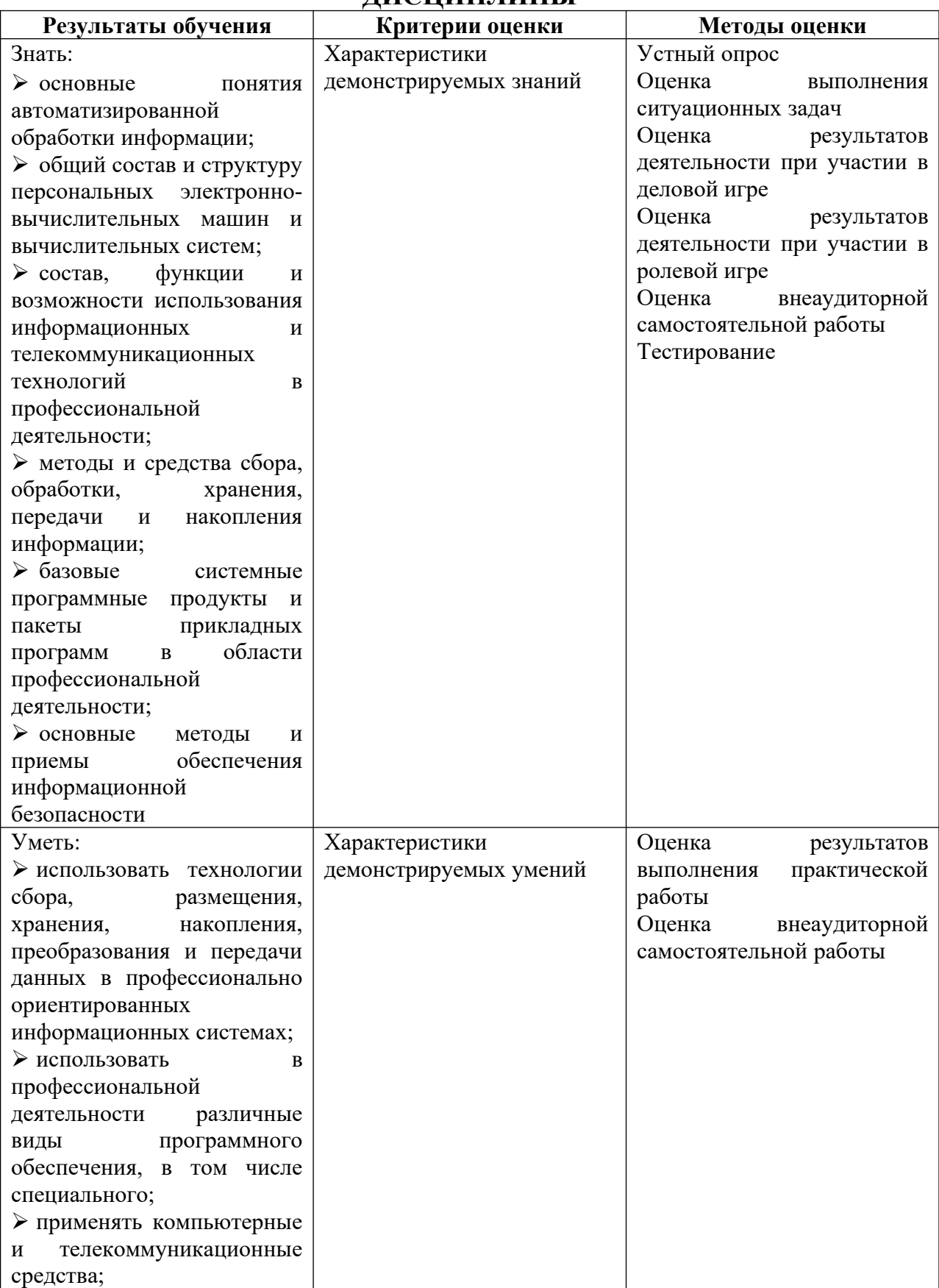

### **ОЦЕНКА ОСВОЕНИЯ ОБУЧАЮЩИМИСЯ ПРОГРАММЫ В ЧАСТИ ДОСТИЖЕНИЯ ЛИЧНОСТНЫХ РЕЗУЛЬТАТОВ**

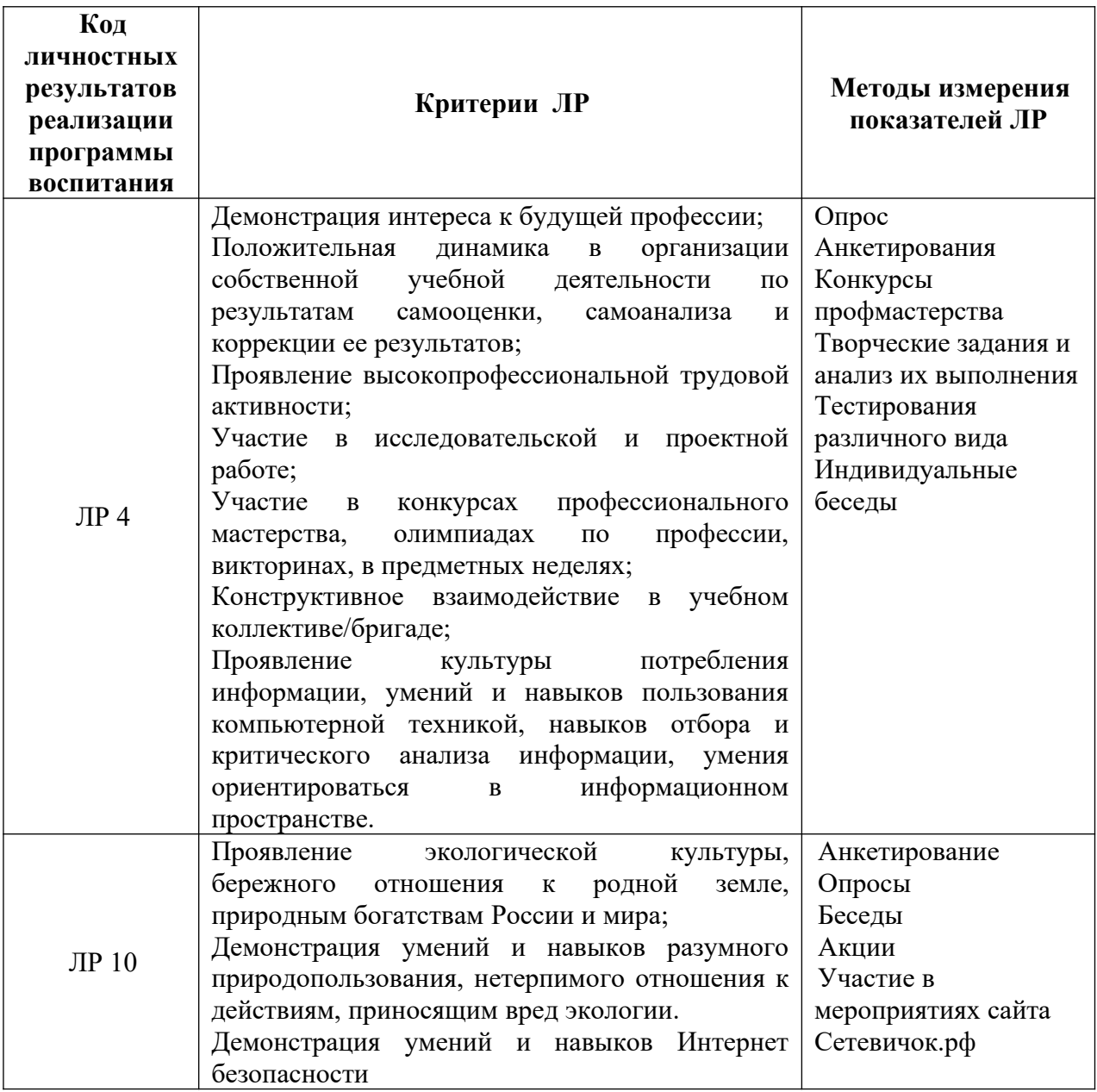